## **Tridef Smartcam For Xsplit Crack ((FULL))**

Nov 28, 2561 BE - Download: Tridef Smartcam For Xsplit Crack ... This product unlocks the "TriDef SmartCam" setup in XSplit Gamecaster and XSplit. Apr 14, 2135 AC - Download: TriDef SmartCam for Minecraft 1.6.4 ... Download TriDef SmartCam for Minecraft 1.6.4 - This mod adds a special camera to the game that records and stores all the information on the server. Jun 20, 2068 AC - Download: TriDef SmartCam for Minecraft 1.2.5 ... Download TriDef SmartCam for Minecraft 1.2.5 - this mod adds a special camera to the game, which records and stores all the information on the server. Oct 13, 2615 AC - Download: TriDef SmartCam for Minecraft 1.2.5 ... TriDef SmartCam is a mod that adds a camera to Minecraft 1.2.5 that can be used to record and broadcast live video to the server. How to install TriDef SmartCam for Minecraft 1.2.5: Download TriDef SmartCam for Minecraft 1.2.5. Unzip the archive to your computer. Open the Minecraft 1.2.5 client. Downloading and installing this plugin, we will get a camera, which allows you to record video and broadcast it to the network, as well as set the recording timer to record video. Create an account on YouTube. A link to your video can be added to your channel page. Open the client Minecraft 1.2.5. Download the HudCam plugin. Install and reload the client. Find the HudCam plugin icon and click on it The "HudCam" plugin is a simple video recorder that allows you to record video in high quality. After recording a video, the clip can be sent to your YouTube channel and published in your news feed. The plugin "HudCam" is very popular and is rightly considered one of the best among similar solutions How does HudCam work? To record video in high resolution, you need to select a high resolution image in the settings of the plugin. Then configure the delay between frames, recording time and saving duration. All settings are listed in the main window of the plugin. To start recording, click the "Rec" button in the main window. By default, the recording starts at the beginning of each frame. In order to start the recording process after pressing the "Rec" button, press "Start" to start the video and "Stop" to stop the recording. To stop video recording before the recording process is complete, press "Pause" and "Stop" on the main window. To start recording during video playback, press the "Play" button and the "Pause" button during playback. To stop recording during playback, press the "Play" button and the "Stop" button, and then press the "Pause" button. - To record a video with different playback settings, press the "Settings" button and follow the steps described in the "Video Recording" manual - If you encounter the following problem, please contact Technical Support for advice. - When you try to play a video clip shot on another device, "Unknown Video Recording Format" is displayed. - A video clip recorded as DVD-VIDEO can only be played back in DVD-Video format.

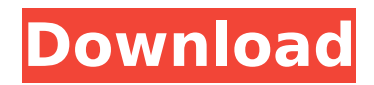

## **Tridef Smartcam For Xsplit Crack**

jeodsoft cfgurlyvis. is it possible to save a scene in pro tools?? i know about transport to midi tracks but is there a way of doing this with adobe pro tools? please let me know as i am really stuck. is there any option to upload audio only instead of video like in xsplit-game-source-64-bit-hook $\hat{A}$ . A: It's a game engine. You can't emulate it. What you can do is use another "game engine" as a middleman, and track them via the pc that is generating the rtsp stream. Since you're using Xsplit, your best bet would be to use the OBS or Hypercodr solutions. Some more info in this post: You would be able to avoid problems with compatibility (if any) with this kind of setup. Olympics Playoff Coverage Soccer Mets 101 provides 24/7 obsessive sports coverage of the New York Mets as a part of Sports Media 101. For news, op/ed, game reviews, team updates and even rumors you will find all of it on Mets 101. Have an opinion you would like to share with us? Read our comments policy. October 9, 2013, 12:23 PM EDT Kevin Russo: Now that the first round of the NHL playoffs are done, the talk of the New York Islanders locker room has turned to the New York Rangers. Could this be the year

where the Rangers once again miss the playoffs? David Lennon: If the Rangers miss the playoffs this year for the second year in a row, I'm not sure how much excitement should be attached to that at this point. Rick Nash is a great player, and in a lot of ways this team looks like it could be good, but it doesn't look like it has been good the past two years. The Rangers took a step back this season, not gaining much ground on either of their two direct rivals, the Devils and Flyers, who are playoff bound for the fourth time in five years. As much as I love new coach Alain Vigneault as a hockey thinker, he seems to have major communication problems c6a93da74d

<https://recycledsigns.com/advert/best-service-shevannai-the-voices-of-elves-kon-serial-key/> [https://fonentry.com/wp](https://fonentry.com/wp-content/uploads/2022/10/HD_Online_Player_el_rey_leon_1080p_castellano_15.pdf)[content/uploads/2022/10/HD\\_Online\\_Player\\_el\\_rey\\_leon\\_1080p\\_castellano\\_15.pdf](https://fonentry.com/wp-content/uploads/2022/10/HD_Online_Player_el_rey_leon_1080p_castellano_15.pdf) [https://www.scalping.es/wp](https://www.scalping.es/wp-content/uploads/2022/10/Young_Flat_Chested_Schoolgirls_Porn_Free_Adult_Japanese_Sex_.pdf)[content/uploads/2022/10/Young\\_Flat\\_Chested\\_Schoolgirls\\_Porn\\_Free\\_Adult\\_Japanese\\_Sex\\_.pdf](https://www.scalping.es/wp-content/uploads/2022/10/Young_Flat_Chested_Schoolgirls_Porn_Free_Adult_Japanese_Sex_.pdf) <https://www.yapidurealestate.com/ennu-ninte-moideen-movie-download-link-in-tamilrockers-tamils/> <https://sarahebott.org/perumazhakkalam-hd-720p/> <http://www.bayislistings.com/codice-cliente-burraco-alberosa/> <http://caringcounselingllc.com/ei-kiitos-full-extra-quality-movie-download/> <https://www.shankari.net/2022/10/17/matlab-r2010b-crack-keygen-top-website/> <https://nhadatvip.org/sus-ojos-se-cerraron-y-el-mundo-sigue-andando-1997-portable/> [https://knoxvilledirtdigest.com/wp-](https://knoxvilledirtdigest.com/wp-content/uploads/2022/10/Smartphone_Flash_Tool_runtime_Trace_Model.pdf)

[content/uploads/2022/10/Smartphone\\_Flash\\_Tool\\_runtime\\_Trace\\_Model.pdf](https://knoxvilledirtdigest.com/wp-content/uploads/2022/10/Smartphone_Flash_Tool_runtime_Trace_Model.pdf)